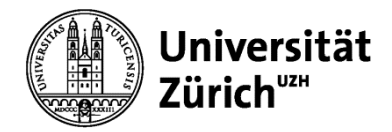

#### **Computer-**

#### **Gestütztes**

#### **Experimentieren I**

#### **(SPI301)**

**Herbstsemester 2020**

**Roland Bernet Herbert Bitto Behzad Sardari Ghojehbeiglou**

#### **Computergestütztes Experimentieren I [\(SPI301\)](https://studentservices.uzh.ch/uzh/anonym/vvz/index.html?sap-language=DE&sap-ui-language=DE#/details/2020/003/SM/50806247)**

#### **ECTS: 5**

#### **Übersicht**

Bei diesem Kurs geht es darum, ein Verständnis für die Planung, den Aufbau und die Durchführung von Experimenten zu erlangen, die Computer einsetzen für das Steuern der Experimentierparameter, für das Erfassen von Messdaten und für die Datenanalyse

#### **Durchführung**

Zweistündige Vorlesung Dreistündiges Praktikum Mündliche Prüfung (30 Min)

#### **Beschreibung**

Im Herbstsemester (CGE I) beginnen wir zunächst damit, ein Verständnis für den Aufbau von Rechnern zu erarbeiten, indem wir einen einfachen Modellrechner mittels digitaler Schaltungen aufbauen. Danach werden einfache Experimente durchgeführt, anhand derer der typische Aufbau von Programmen, die Hardware und die Software Aspekte der Schnittstelle zwischen Experiment und Computer besprochen werden. Ferner befassen wir uns mit der Erfassung und Analyse zeitlich veränderlicher Analogsignale.

Dabei kommen Programmiersprachen wie LabVIEW und C++ (CGE II) zum Einsatz.

#### **Anrechnung**

#### **im Hauptstudium**

in den meisten MNF Fächern z.B. Physik, Chemie und verschiedene Varianten, Biologie, Mathematik, … ; Informatik in Varianten

#### **in Nebenfächern**

Computational Science, Simulationen in den Naturwissenschaften (in Varianten), Neuroinformatik (in Varianten); Informatik (in Varianten)

#### VORLESUNGSÜBERSICHT

Verbindung Rechner - Prozess Einführung in die Technische Informatik Zahlendarstellung Kombinatorische Schaltkreise Sequentielle Schaltkreise Struktur eines Rechners Software Engineering Kommunikationssysteme Erfassung analoger Meßsignale Erfassung und Analyse zeitlich veränderlicher Signale

#### Computergestütztes Experimentieren I + II Praktikum

#### Physik-Institut und Chem. Institut

- Digitale Elektronik (vom Gatter zum Computer)
- Echtzeit-Programmentwicklung in einer höheren Programmiersprache (Plattform: IBM PC, Betriebssystem: Windows/Linux, Sprache: NI-LabView)
	- o Steuerung mit standardisiertem Labor-Instrumenten-Bus (GPIB-Bus) (Experiment: Spezifische Wärme)
	- o Steuerung mit Multifunktionsschnittstellenkarte (Experimente: Digitale Ausgabe, Blendenversuch, Blendenregelung)
- Übungen zur digitalen Signalverarbeitung zeitlich veränderlicher Signale und zum Abtasttheorem

**\_\_\_\_\_\_\_\_\_\_\_\_\_\_\_\_\_\_\_\_\_\_\_\_\_** 

- Einführung in C/C++ (Borland C++ Builder im Embarcadero RAD Studio)
- Einfache Experimente mit Multifunktionsschnittstellenkarte
	- o Digitale Ausgabe
	- $\circ$  Blendenversuch (C++ GUI, TChart Grafik)
- Komplexes Experiment mit Multithreading
	- o Gesteuerter Chemischer Reaktor

#### Literaturverzeichnis

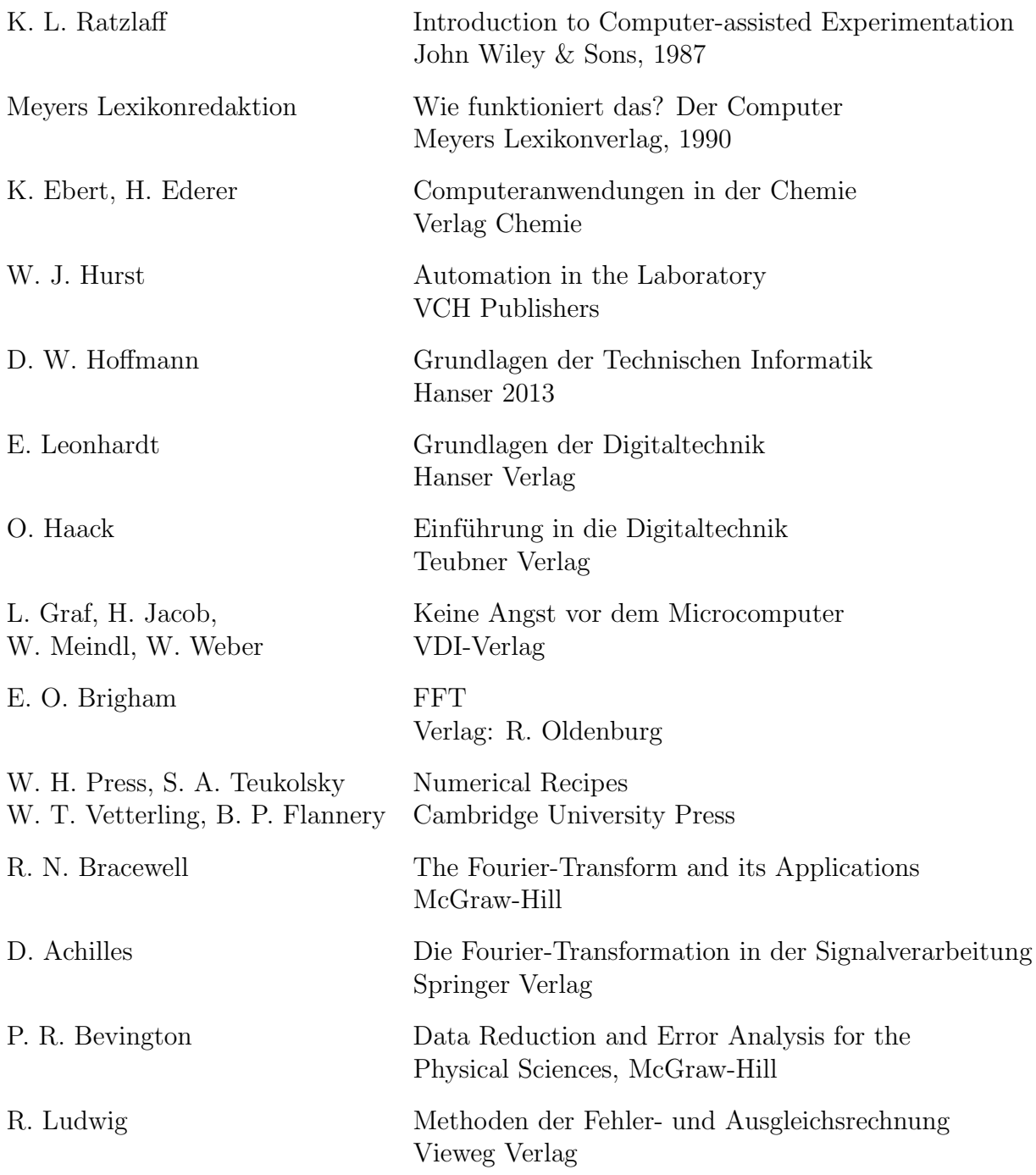

#### Verbindung Rechner - Prozess

- 1. Definition Prozess
- 2. Arten der Prozesskopplung
	- 2.1 Indirekte Prozesskopplung (off-line)
	- 2.2 Direkte Prozesskopplung (on-line)
	- 2.3 Innige Prozesskopplung (in-line)
- 3. Anwendungsbeispiele

#### 1. Definition des Begriffes Prozess

Unter einem Prozess versteht man einen Vorgang zur Umformung oder zum Transport von Stoff, Energie oder Information.

Unter einem technischen Prozess versteht man ein System, dessen Zustandsgrössen überwiegend physikalische Grössen sind, die gemessen, gesteuert und geregelt werden können.

2. Kopplung Rechner - Prozess

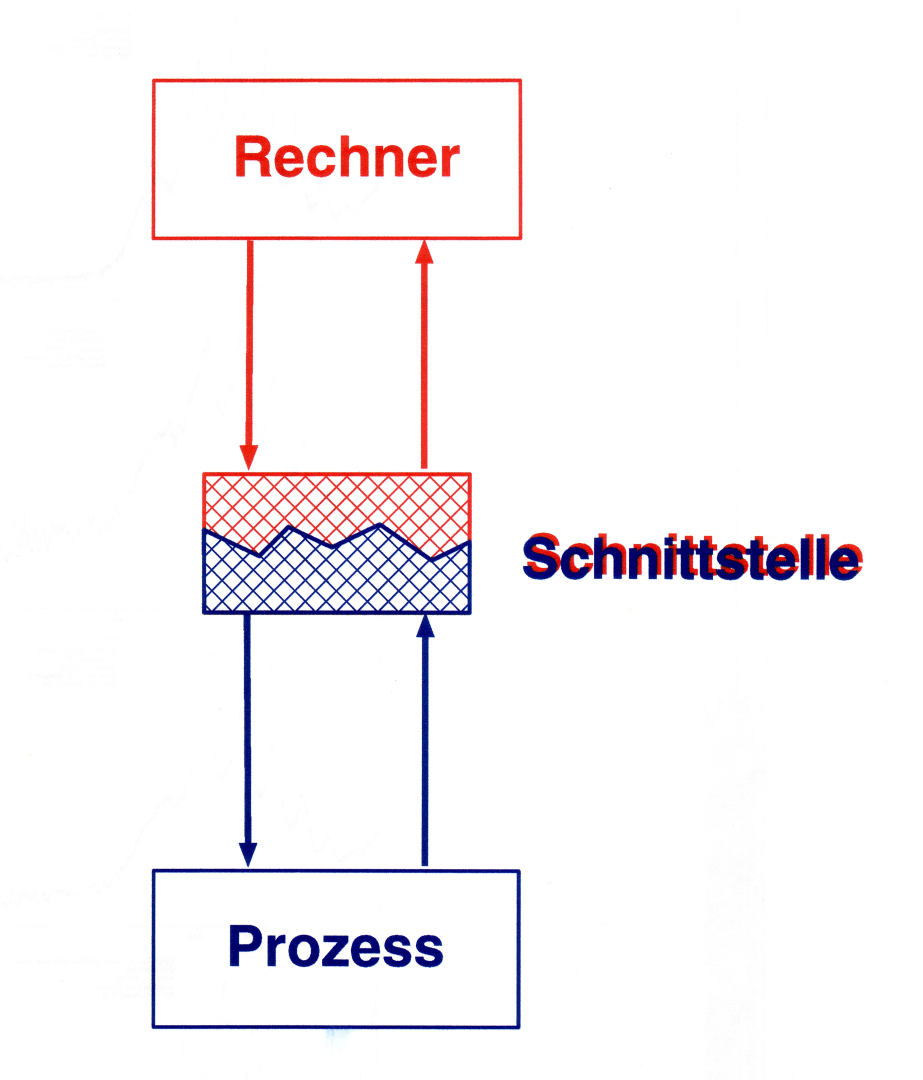

#### **Kopplung Rechner - Prozess**

Die Moglichkeiten der Kopplung entwickelten sich in der Geschichte des [Computers.](https://de.wikipedia.org/wiki/Geschichte_des_Computers)

2.1 Indirekte Prozesskopplung (off-line)

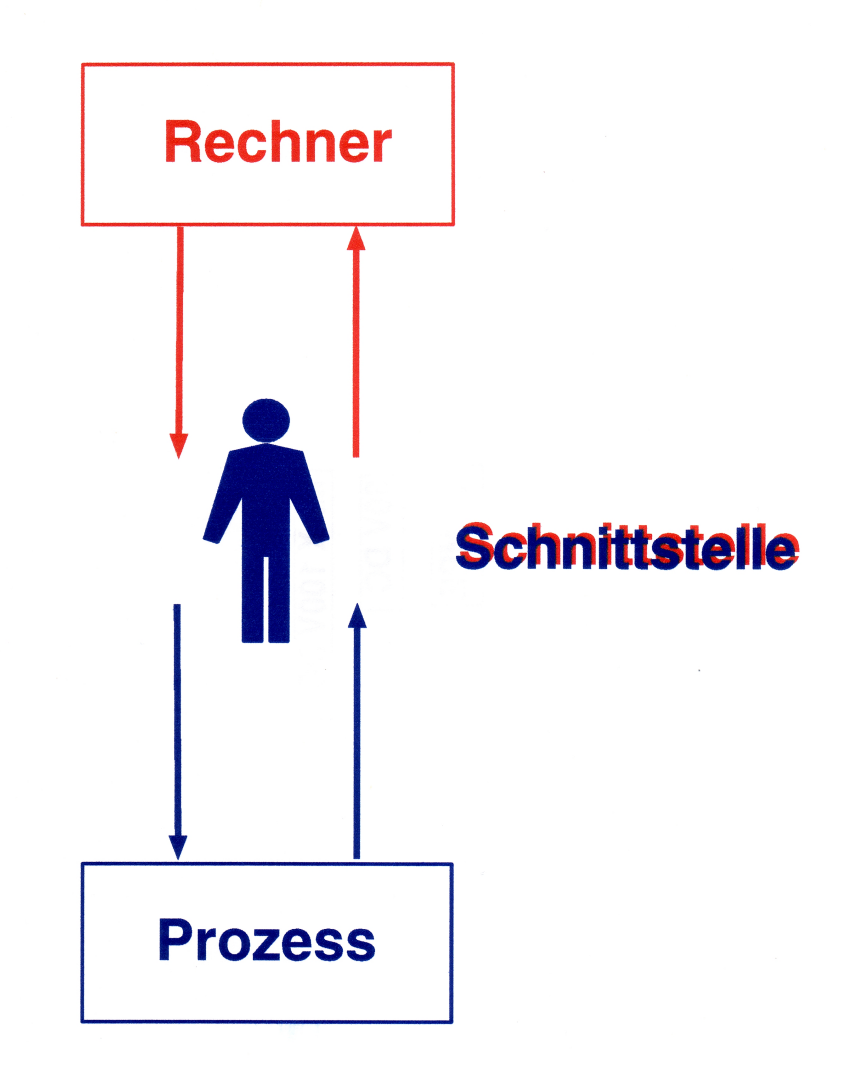

#### indirekte Kopplung

Zeitalter des Grosscomputers (Mainframe z.B. IBM360): Stapelverarbeitung; Aufkommen der interaktiven Verarbeitung 2.2 Direkte Prozesskopplung (on-line)

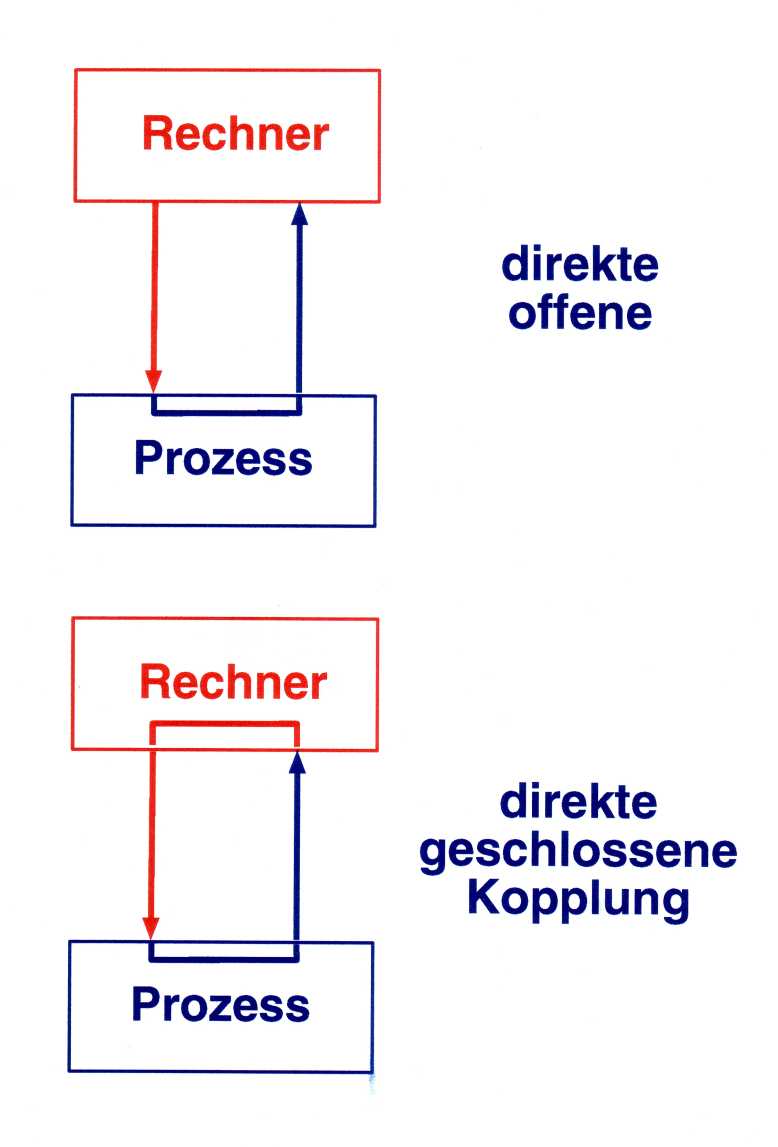

Aufkommen der Minicomputer Ende der 1960er Reduktion der Antwortzeit ermöglichte Echtzeit-Verarbeitung → Laborcomputer [\(PDP11\)](https://en.wikipedia.org/wiki/PDP-11)

#### 2.3 Innige Prozesskopplung (in-line)

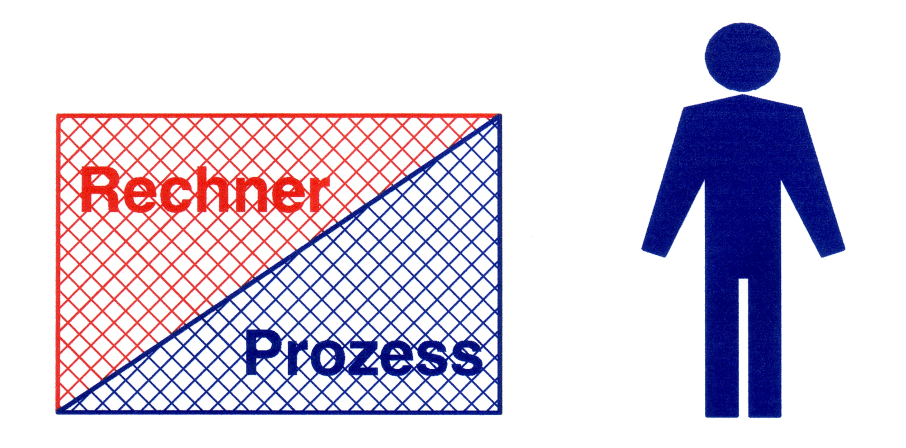

#### innige Kopplung

Weitere Miniaturisierung  $\longrightarrow$  Microprocessoren Erfindung des Personal Computers (Apple I 1976) Intelligente Laborgeräte Direkte Kopplung an zentralen Rechner

Aktuell: Internet of Things IoT

#### 3. Anwendung der direkten Kopplung bei Experimenten

- Schnelle Datenerfassung (Geschwindigkeit und Fülle)
- Langandauernde Datenerfassung
- $\bullet$  Wiederholung zur S/N Verbesserung
- Steuerung des Experimentes
- $\bullet$ Kostenreduktion

#### Technische Informatik

- 1. Grundlagen und Zahlendarstellung
	- 1.1 Grundlagen
	- 1.2 Zahlendarstellung und Umwandlung dezimal  $\Longleftrightarrow$  dual
	- 1.3 Addition
	- 1.4 Subtraktion, negative Zahlen
- 2. Kombinatorische Schaltkreise
	- 2.1 Basisoperatoren
	- 2.2 Logische Schaltkreise
	- 2.3 Grundgesetze der Schaltalgebra
	- 2.4 Entwicklung einer Schaltung
	- 2.5 Abgeleitete logische Schaltkreise

## Erfindung der ersten programmierbaren Rechenmaschine **Erfindung der ersten programmierbaren Rechenmaschine**

### **Charles Babbage:** [Charles Babbage:](http://de.wikipedia.org/wiki/Charles_Babbage)

- · Difference Engine: [Difference Engine](http://de.wikipedia.org/wiki/Differenzmaschine) :
- Berechnung von Logarithmentafeln Berechnung von Logarithmentafeln Bau 1832; nie funktionstüchtig; Bau 1832; nie funktionstüchtig;

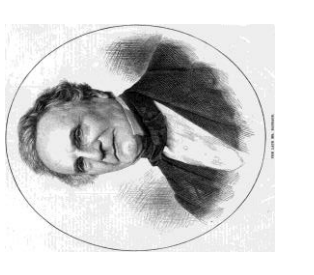

## Analytical Engine: [Analytical Engine](http://de.wikipedia.org/wiki/Analytical_Engine) :

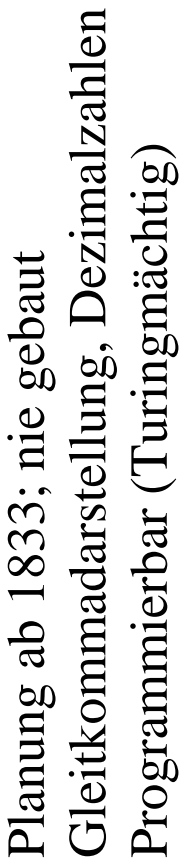

Erstes Programm: Berechnung der Bernoulli-Zahlen Erstes Programm: Berechnung der Bernoulli-Zahlen (Erfindung des algorithmischen Progammierens) (Erfindung des algorithmischen Progammierens) durch Ada Lovelace durch [Ada Lovelace](http://de.wikipedia.org/wiki/Ada_Lovelace)

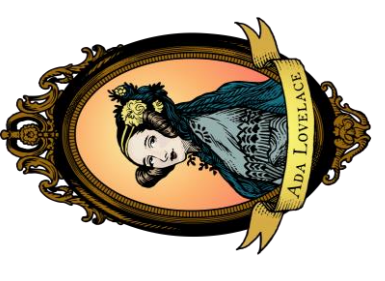

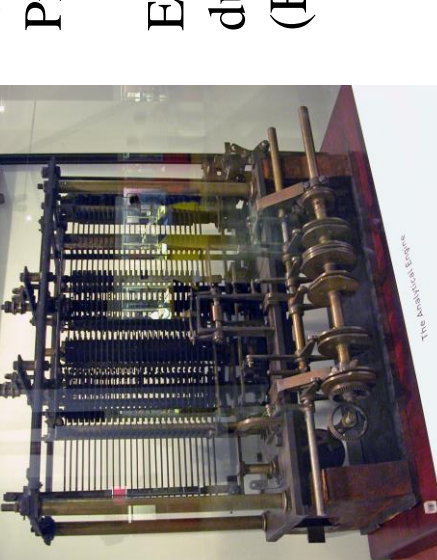

Frühe Computer des 20.-ten Jahrhunderts **Frühe Computer des 20.-ten Jahrhunderts**

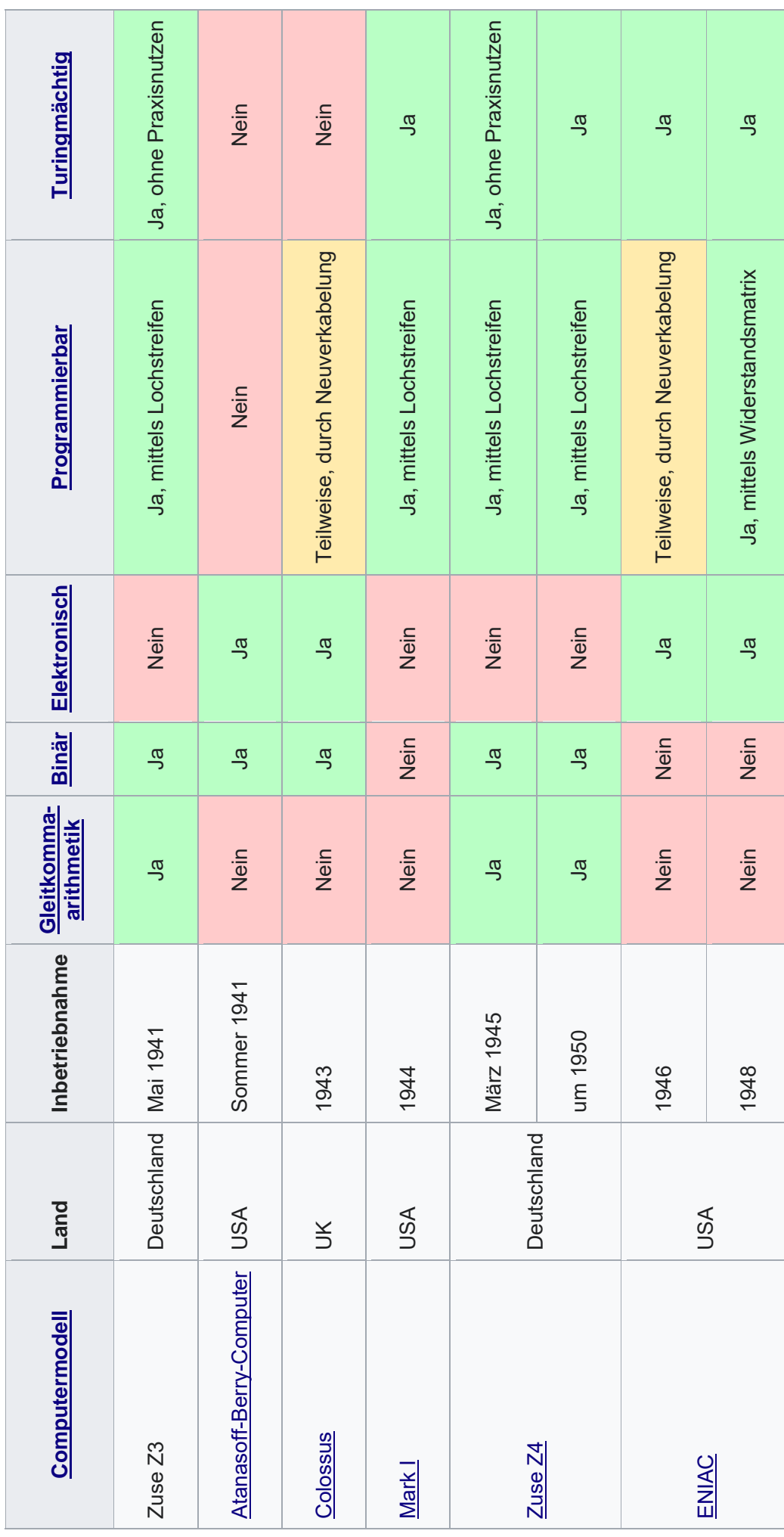

Quelle Wikipedia Zuse Z3 Quelle Wikipedia [Zuse Z3](http://de.wikipedia.org/wiki/Zuse_Z3)

## **Neuerungen der ersten modernen Rechner von Zuse und Atanasoff** Neuerungen der ersten modernen Rechner von Zuse und Atanasoff

- 1. Duale Zahlendarstellung 1. Duale Zahlendarstellung
- 2. Bistabile Schaltelemente z.B. zur Speicherung 2. Bistabile Schaltelemente z.B. zur Speicherung
- 3. Verwendung der [Aussagenlogi](http://de.wikipedia.org/wiki/Aussagenlogik)k (Aristoteles) oder der isomorphen 3. Verwendung der Aussagenlogik (Aristoteles) oder der isomorphen
	- [Schaltalgebra](http://de.wikipedia.org/wiki/Schaltalgebra) (siehe C. Shannon, Masterarbeit 1937) Schaltalgebra (siehe C. Shannon, Masterarbeit 1937)
		- 4.Gleitkommadarstellung der Zahlen 4.Gleitkommadarstellung der Zahlen

# **Voraussetzungen der Aussagenlogik und der zweiwertigen Schaltalgebra** Voraussetzungen der Aussagenlogik und der zweiwertigen Schaltalgebra

- 1. Prinzip der Zweiwertigkeit jeder Aussage 1. Prinzip der Zweiwertigkeit jeder Aussage
- "wahr" oder "falsch"; Strom "fliesst" oder "fliesst nicht" "wahr" oder "falsch"; Strom "fliesst" oder "fliesst nicht" 2. Prinzip des ausgeschlossenen Dritten 2. Prinzip des ausgeschlossenen Dritten
- Es gibt nur wahre oder falsche Aussagen; nichts anderes wie z.B. Jain Es gibt nur wahre oder falsche Aussagen; nichts anderes wie z.B. Jain
	- 3. Prinzip vom ausgeschlossenen Widerspruch Eine Aussage kann nicht wahr und falsch sein. Eine Aussage kann nicht wahr und falsch sein. 3. Prinzip vom ausgeschlossenen Widerspruch

#### Zahlensysteme

#### Additionssysteme

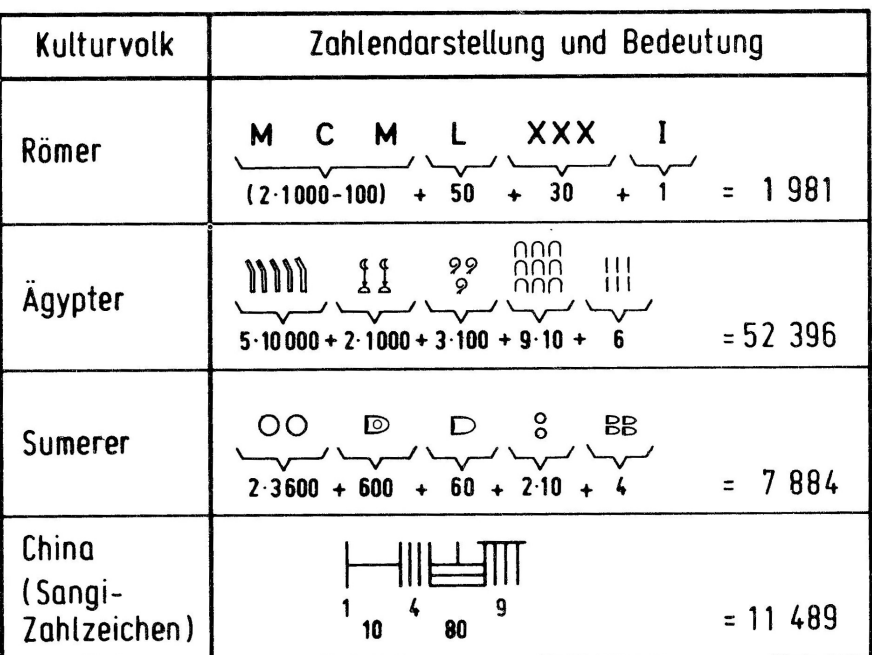

Stellenwertsysteme

Potenzreihendarstellung in der Basis  $\beta$ :

$$
Z = \sum_{i=0}^{N-1} \alpha_i \beta^i \qquad \qquad 0 \le \alpha_i \le \beta - 1
$$

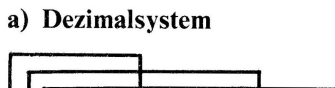

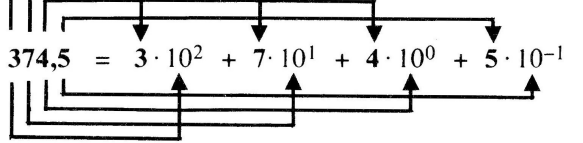

b) Dualsystem

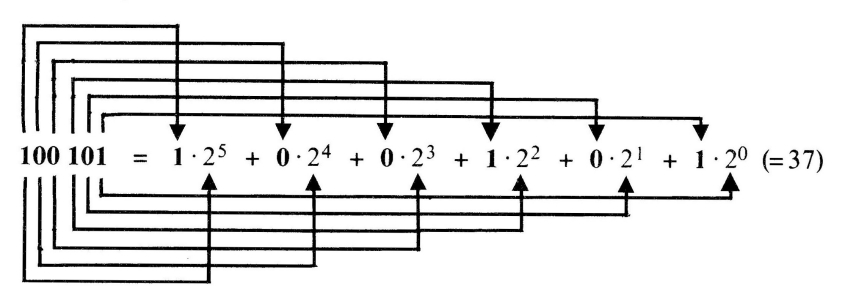

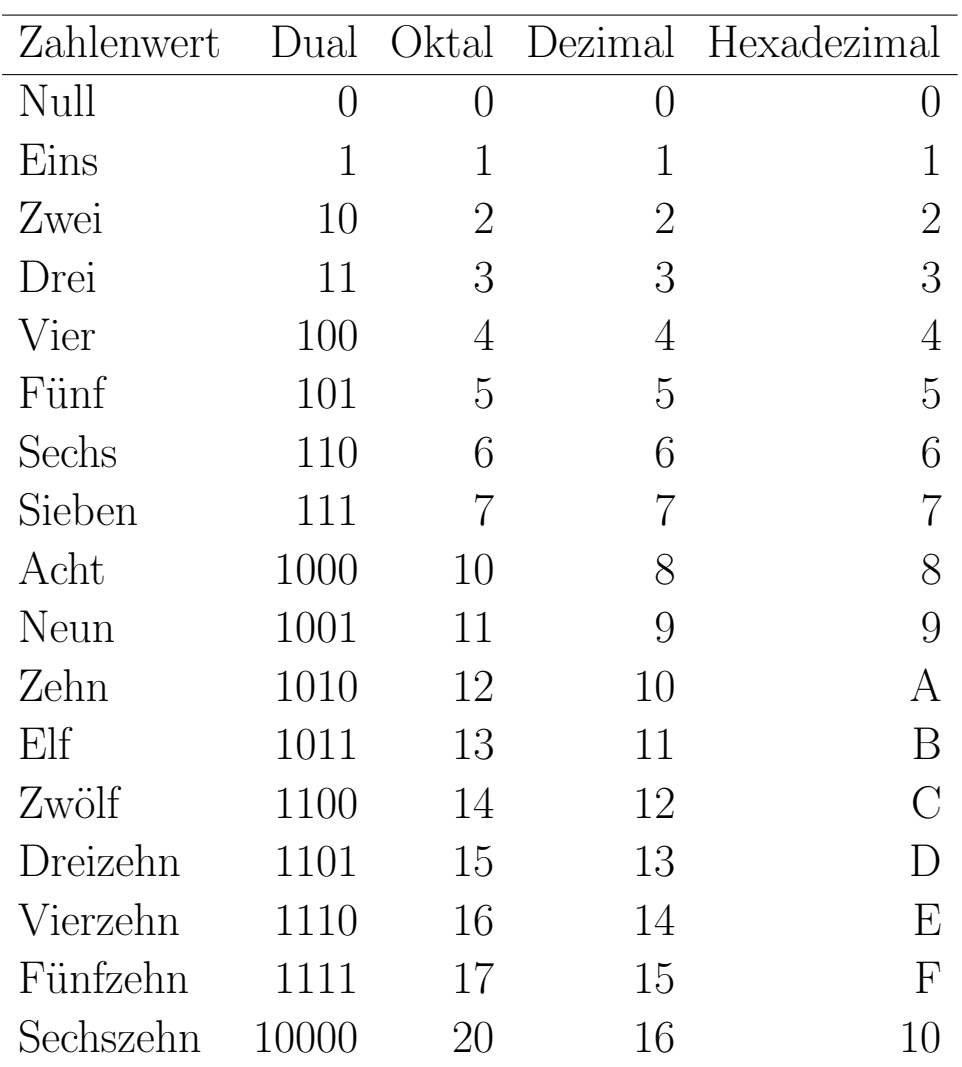

Zahlendarstellung in verschiedenen Zahlensystemen

Potenzreihendarstellung in der Basis  $\beta$ :

$$
Z = \sum_{i=0}^{N-1} \alpha_i \beta^i \qquad 0 \le \alpha_i \le \beta - 1
$$

#### Umrechnung von Zahlen eines Zahlensystems in ein anderes

Beispiel Umrechnung von Dezimalsystem nach Dualsystem der Zahl 11:

Wir verwenden die Potenzreihendarstellung der Zahlen

$$
Z = \sum_{i=0}^{N-1} a_i \beta^i \qquad 0 \le a_i \le \beta - 1
$$

Dann gilt für die Zahl 11

$$
11_{10} = \sum_{i=0}^{3} a_i 2^i = a_3 2^3 + a_2 2^2 + a_1 2^1 + a_0 2^0
$$

Aus praktischen Gründen schreiben wir den Ausdruck im Hornerschema

$$
11_{10} = ((a_3 2 + a_2) 2 + a_1) 2 + a_0
$$

Nach der j-ten ganzzahligen Division (mod) durch die Basis 2 erhalten wir die j-1-te Ziffer

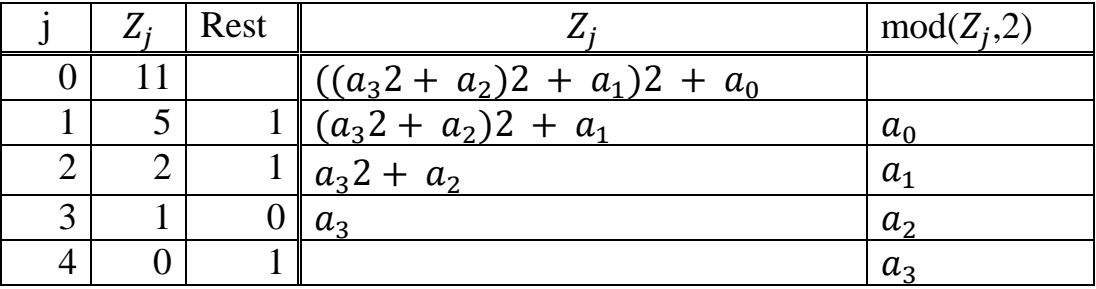

 $11_{10} = 1011_2$ 

Umwandlung von Dual in Oktal und Hexadezimal

$$
11_{10} = | 1|011|_2 = 13_8
$$

$$
11_{10} = |1011|_2 = B_{16}
$$

Subtraktion und negative Dualzahlen

Subtraktion mittels Addition des Zweierkomplements:

$$
A-B=A+\left(K-B\right)-K
$$

Vereinbarung:

 $N_{\max}$ -stellige Dualzahlen grösste darstellbare Zahl:  $Z_{max}=2^{N_{max}}-1$ grösste positive Zahl:  $P_{max} = 2^{N_{max}-1} - 1$ Zweierkomplement  $K-B$ :  $P_{max}+1 \leq K-B \leq Z_{max}$ ,  $K = Z_{max} + 1 = 2^{N_{max}}$ 

Zweierkomplement aus Einserkomplement  $\overline{B}$ 

$$
B\longrightarrow \overline{B}:0\leftrightarrow 1
$$

- $B + \overline{B} = K 1$
- $K-B=\overline{B}+1$

#### Beispiel: Darstellung mit 8 Dualziffern

 $(= 8 \text{ Bit} = 1 \text{ Byte})$  $K = 2^8 = 100000000_2$ , nicht darstellbar  $B=3$ 

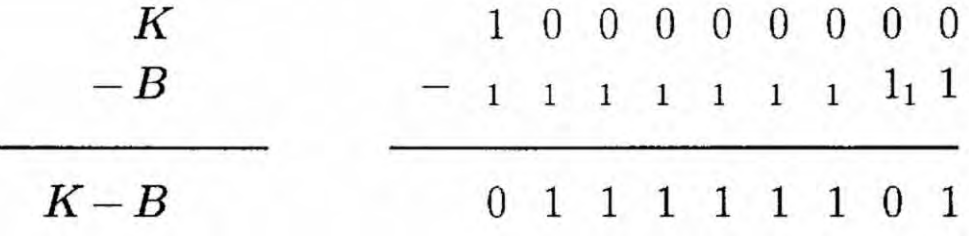

#### $\mathcal{K}-\mathcal{B}$ aus Einserkomplement

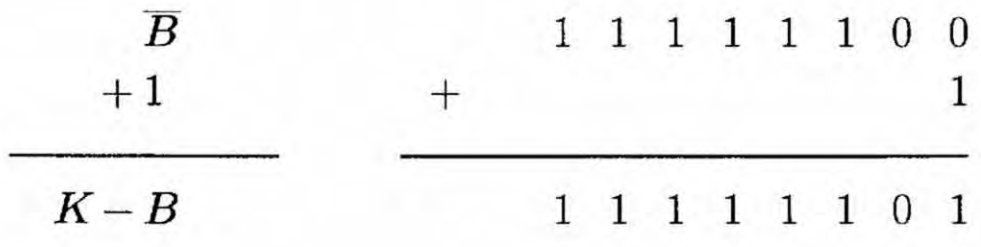

 $A-B; A=7$ 

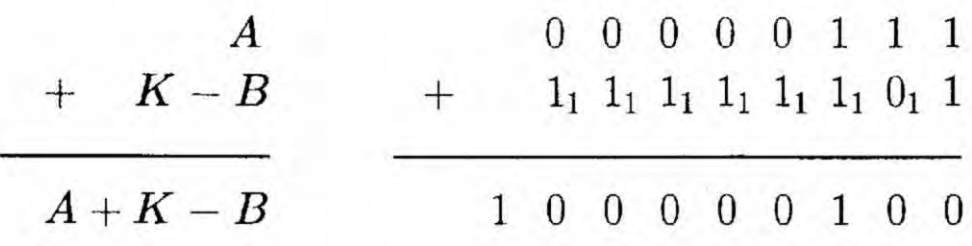

### Zweierkomplement<br>( $N_{max}$  = 8)

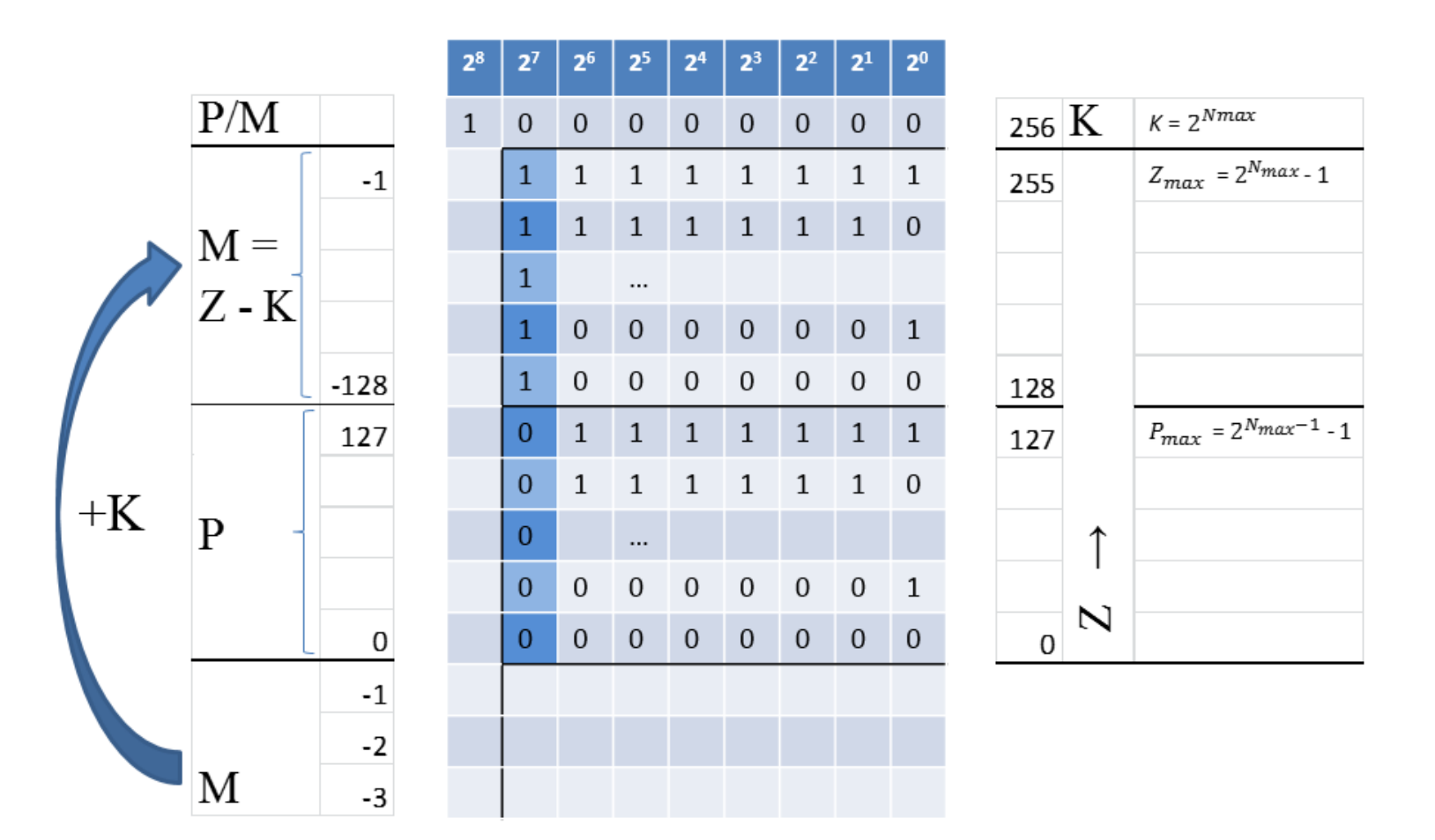

Vorzeichenerweiterung von  $N_{max} = 3$  nach  $N_{max} = 4$ 

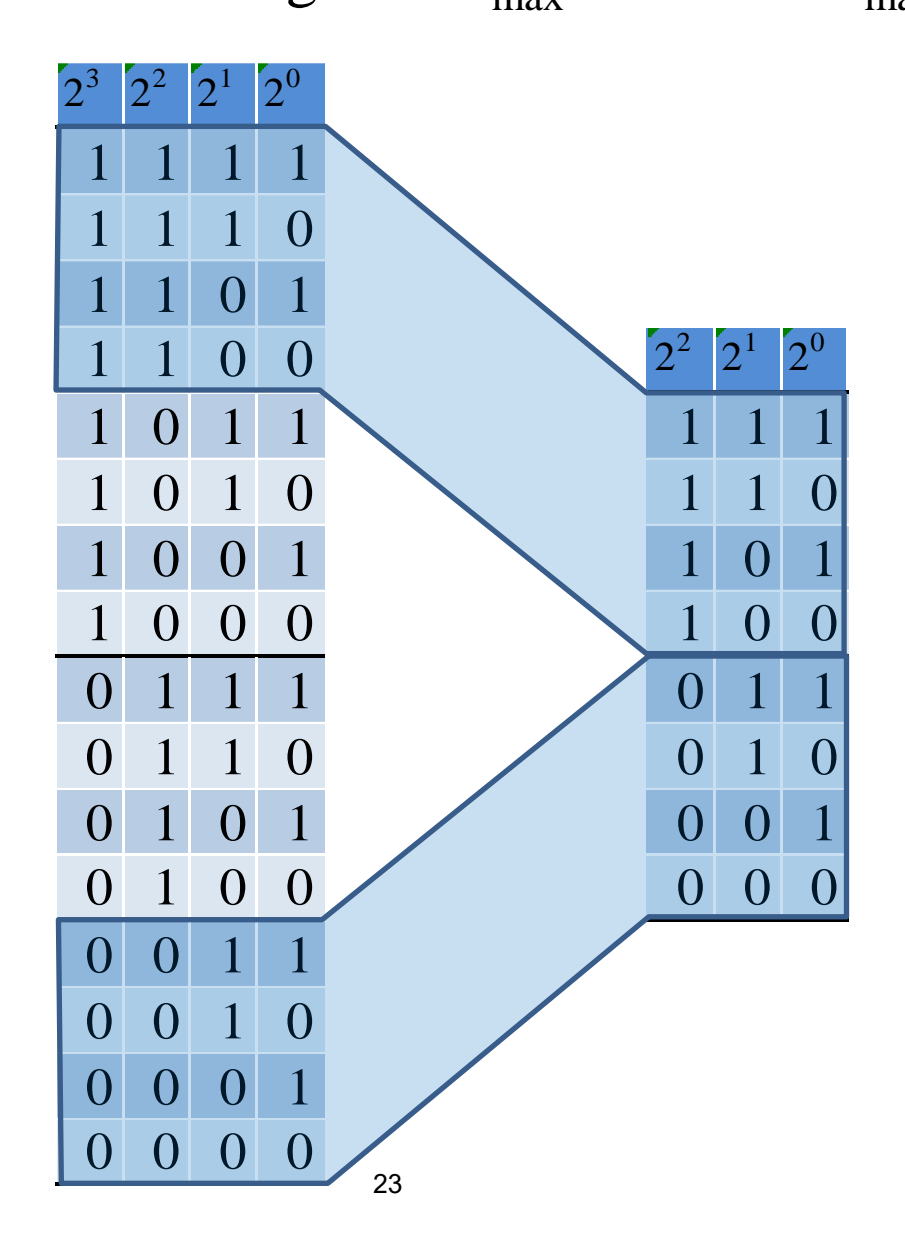

#### Die Identität

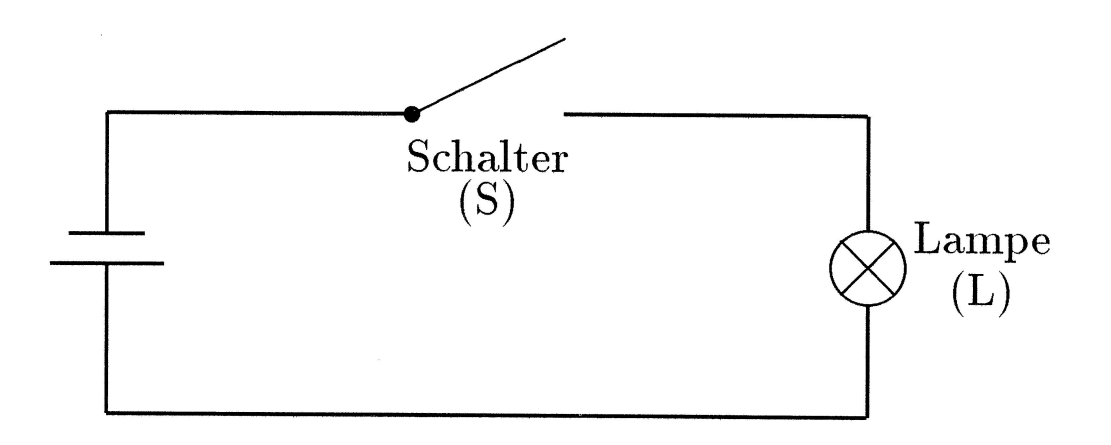

Aussagenlogik:

Der Schalter ist geschlossen = Die Lampe ist hell  $S = L$ 

Funktionstabelle:

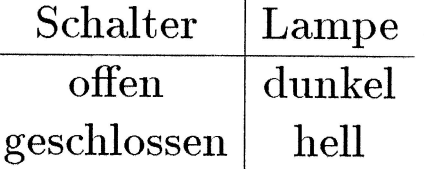

Vereinbarungen:

offen =  $0$  geschlossen =  $1$ dunkel =  $0$  hell = 1  $falsch = 0$  wahr = 1

Wahrheitstabelle:

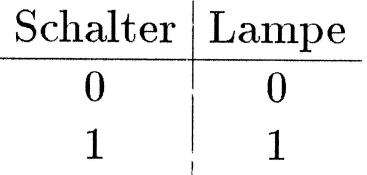

#### Die Konjunktion

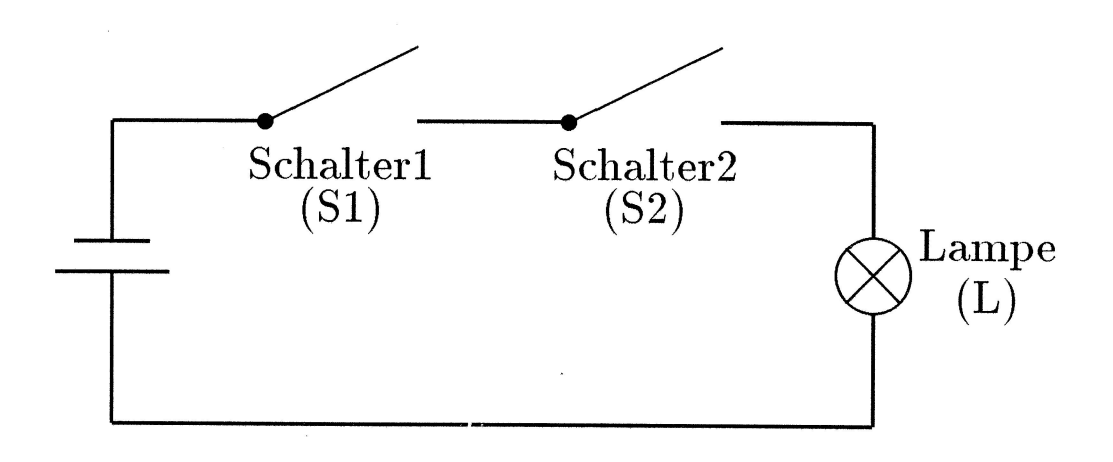

Aussagenlogik:

Schalter1 ist geschlossen UND Schalter2 ist geschlossen = Die Lampe ist hell  $S1 \wedge S2 = L$ 

Funktionstabelle:

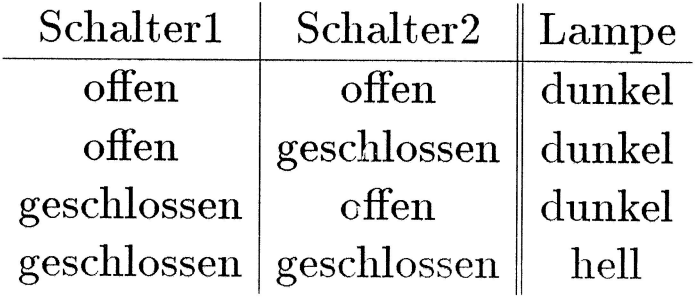

Wahrheitstabelle:

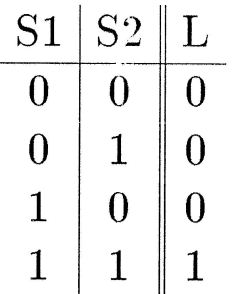

25

#### Die Disjunktion

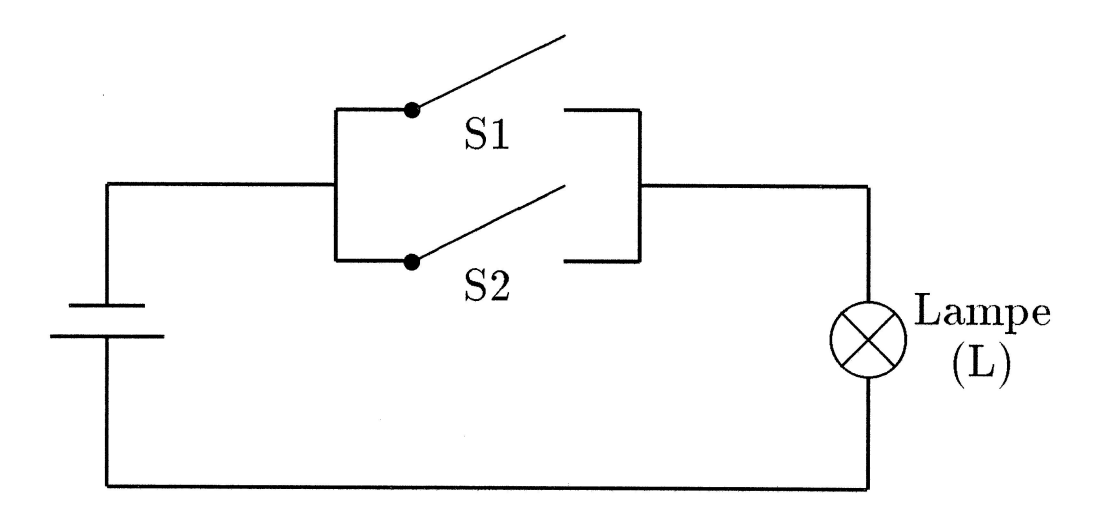

Aussagenlogik:

Schalter1 ist geschlossen ODER Schalter2 ist geschlossen = Die Lampe ist hell  $S1 \vee S2 = L$ 

 $Funktions table!le:$ 

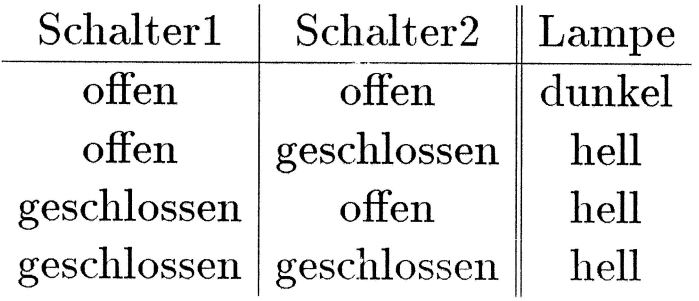

Wahrheitstabelle:

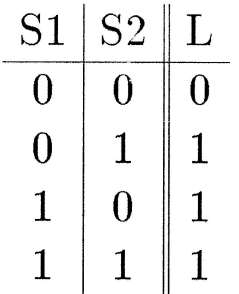

26

#### Die Negation

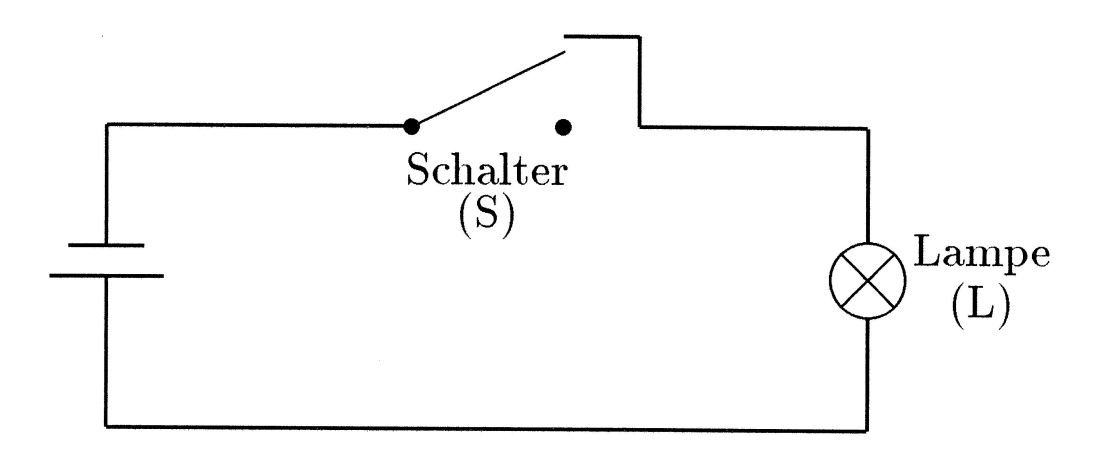

Aussagenlogik:

 $\textsc{NICHT}$  Schalter ist geschlossen = Die Lampe ist hell  $\overline{S} = L$ 

Funktionstabelle:

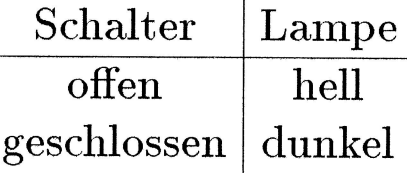

Wahrheitstabelle:

$$
\begin{array}{c|c}\nS & L \\
\hline\n0 & 1 \\
1 & 0\n\end{array}
$$

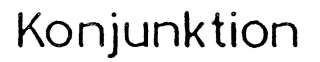

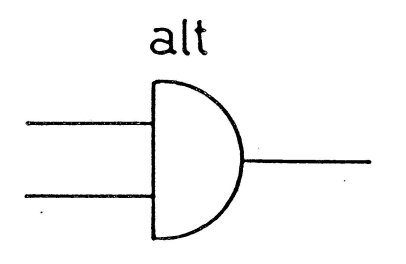

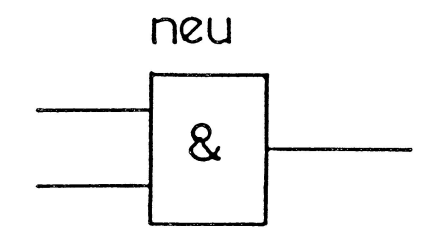

Disjunktion

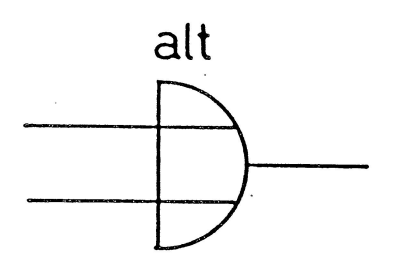

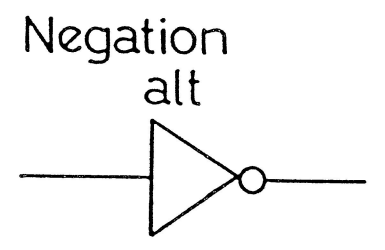

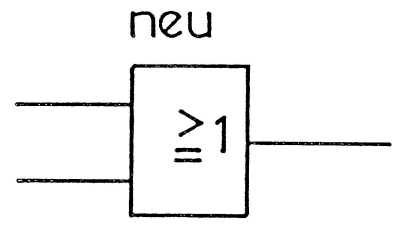

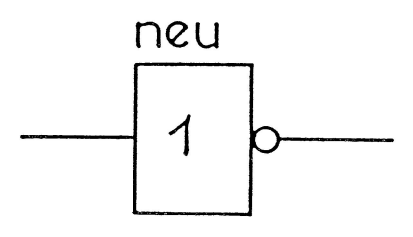

**NAND** alt

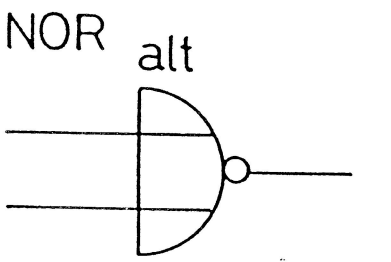

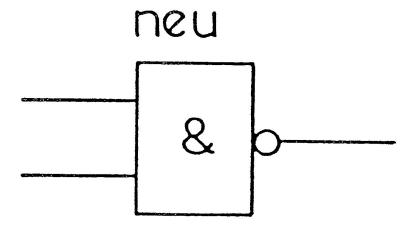

neu

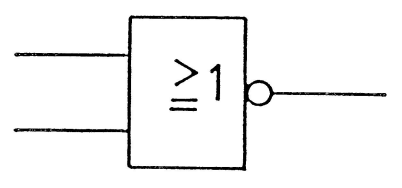

SCHALTSYMBOLE FÜR GATTER

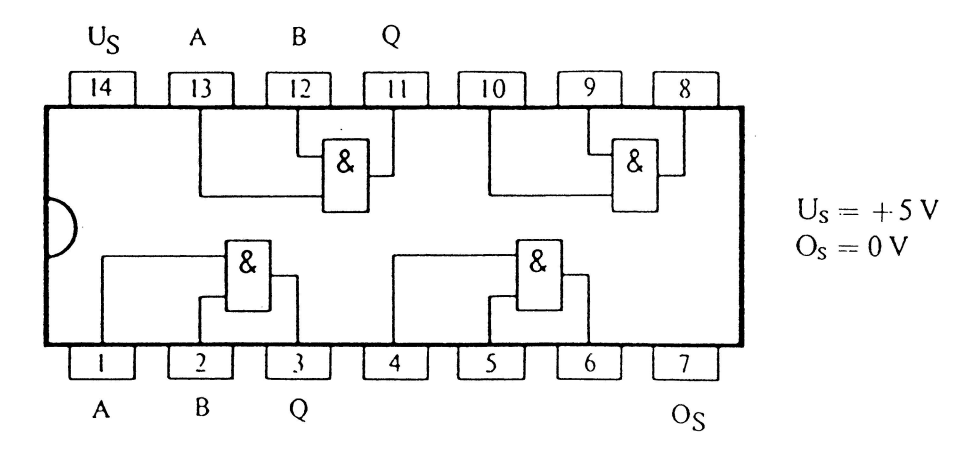

(4 UND mit je zwei Eingängen) (7408)

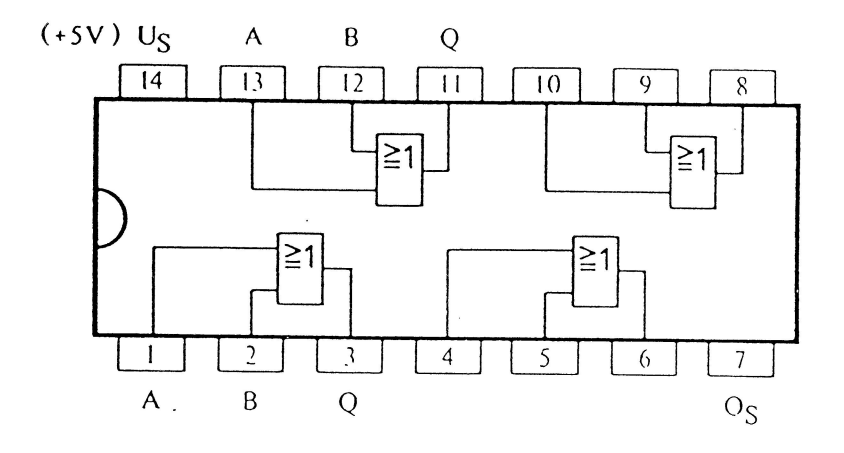

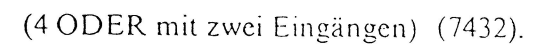

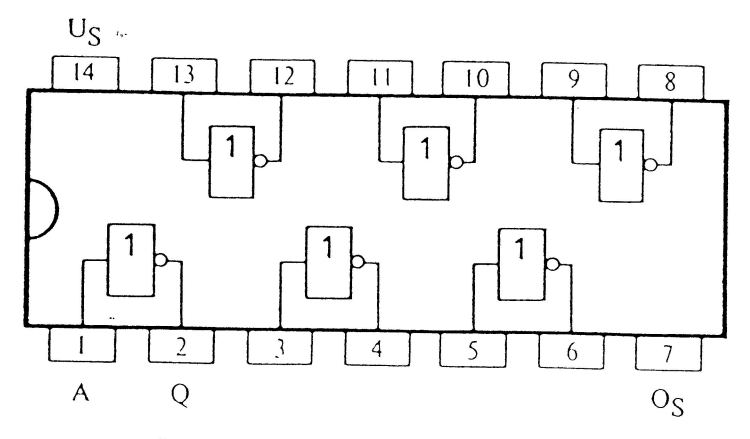

Sechsfacher Inverter (7404)

 $\epsilon$ 

Gesetze der Boole'schen Algebra

Gesetz der doppelten Negation  $\overline{\overline{a}} = a$ 

Konjunktion Disjunktion

Kommutativgesetz  $a \wedge b = b \wedge a$   $a \vee b = b \vee a$ 

$$
\text{Associative} \tag{a } \wedge b) \wedge c = a \wedge (b \wedge c) \qquad (a \vee b) \vee c = a \vee (b \vee c)
$$

Distributivgesetz

 $a \wedge (b \vee c) = (a \wedge b) \vee (a \wedge c)$   $a \vee (b \wedge c) = (a \vee b) \wedge (a \vee c)$ 

Idempotenz

 $a \wedge a = a$   $a \vee a = a$ 

Gestz vom Widerspruch Gestz vom ausgeschl. Dritten  $a \wedge \overline{a} = 0$   $a \vee \overline{a} = 1$ 

> Nullelemente, neutrale Elemente  $a \wedge 0 = 0$   $a \vee 1 = 1$  $a \wedge 1 = a$   $a \vee 0 = a$

> > Dualität der Gesetze  $\land, 0 \Longleftrightarrow \lor, 1$

Verifikation des Distributivgesetzes

Wahrheitstabelle für  $a \vee (b \wedge c) = (a \vee b) \wedge (a \vee c)$ :

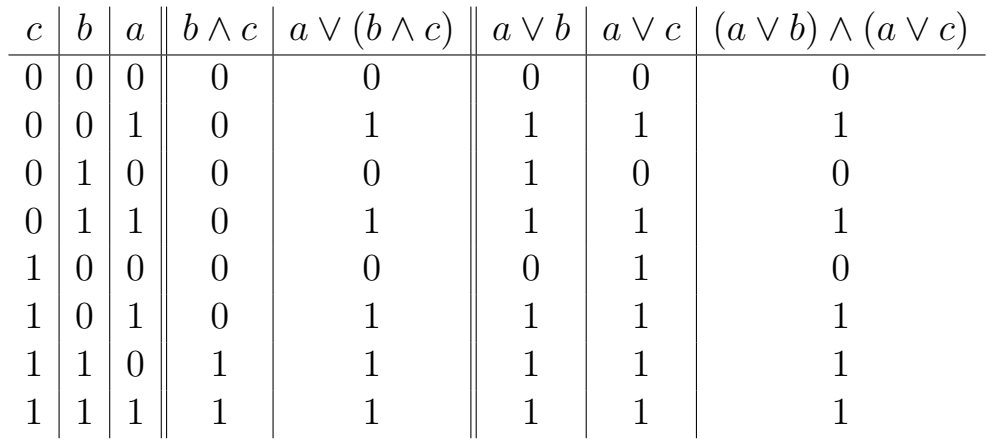

#### Absorptionsgesetze

$$
a \lor (a \land b) = ?
$$
  
\n
$$
= (a \land 1) \lor (a \land b)
$$
  
\n
$$
= a \land (1 \lor b)
$$
  
\n
$$
= a \land 1
$$
  
\n
$$
= a
$$
  
\n
$$
= a
$$
  
\n
$$
= a
$$
  
\n
$$
= a
$$
  
\n
$$
= a
$$

$$
a \lor (\overline{a} \land b) = ?
$$
  
=  $(a \lor \overline{a}) \land (a \lor b)$   
=  $1 \land (a \lor b)$   
=  $a \lor b$   
=  $a \land b$   
  
 $a \land (\overline{a} \lor b) = ?$   
=  $a \land b$ 

#### Theorem von DeMorgan

Wahrheitstabelle für  $a \wedge b$ :

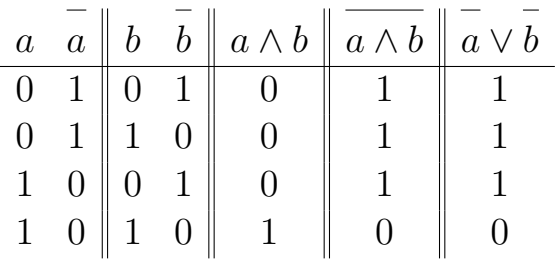

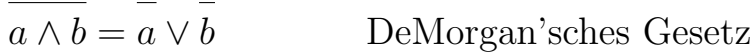

Nach dem Dualittsprinzip folgt sofort:

$$
\overline{a \vee b} = \overline{a} \wedge \overline{b}
$$

Allgemein gilt:

$$
\overline{a \wedge b \wedge c \wedge \cdots} = \overline{a} \vee \overline{b} \vee \overline{c} \vee \overline{\cdots}
$$

$$
\overline{a \vee b \vee c \vee \cdots} = \overline{a} \wedge \overline{b} \wedge \overline{c} \wedge \overline{\cdots}
$$

Kanonische Normalformen

Gegeben seien *n*-stellige boolesche Funktion  $f(x_1, x_2, \ldots, x_n)$  und Literale  $\hat{x}_i \in {\overline{x}_i, x_i}$ 

Definitionen

Elementarkonjunkt oder Minterm

 $\hat{x}_1 \wedge \ldots \wedge \hat{x}_n$ 

Elementardisjunkt oder Maxterm

 $\hat{x}_1 \vee \ldots \vee \hat{x}_n$ 

- 1. Disjunktive Normalform [\(DNF\)](https://de.wikipedia.org/wiki/Disjunktive_Normalform) Disjunktive Verknüpfung der Minterme mit dem Funktionswert 1
- 2. Konjunktive Normalform [\(KNF\)](https://de.wikipedia.org/wiki/Konjunktive_Normalform) Konjunktive Verknüpfung der Maxterme mit dem Funktionswert 0
- 3. Reed-Muller-Normalform oder Ringsummennormalform Komplexer siehe [Ringsummennormalform in Wikipedia](https://de.wikipedia.org/wiki/Ringsummennormalform)

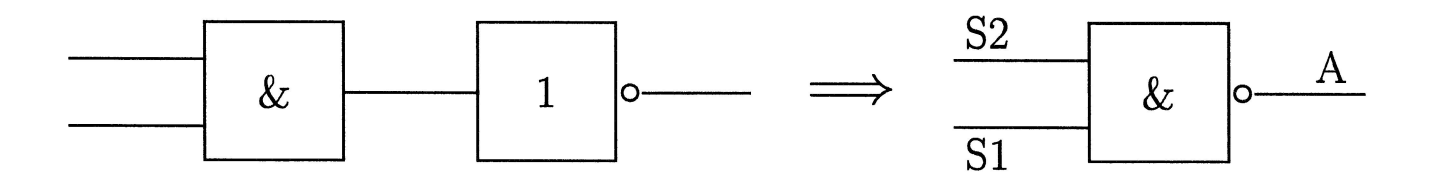

Wahrheitstabelle:

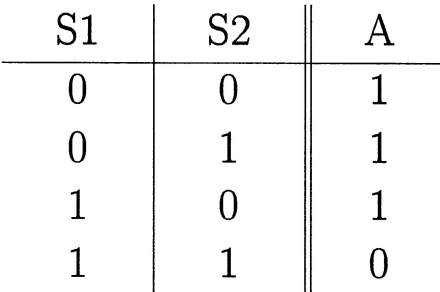

Schreibweisen:

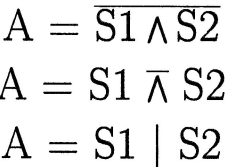

Die Verknüpfung ist:

 $S1 \overline{\wedge} S2 = S2 \overline{\wedge} S1$ kommutativ S1 $\overline{\wedge}$ S2 $\overline{\wedge}$ S3  $\neq$  (S1 $\overline{\wedge}$  S2)  $\overline{\wedge}$  S3 nicht assoziativ !

Die Nor-Verknüpfung

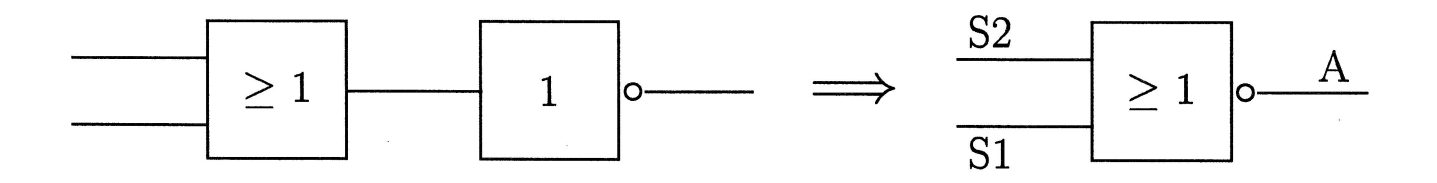

Wahrheitstabelle:

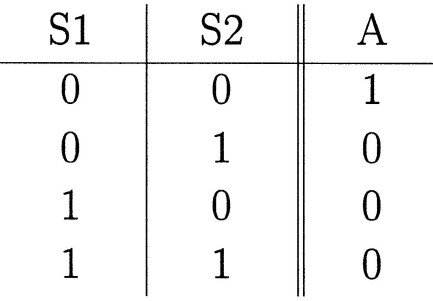

Schreibweisen:

 $A = \overline{S1 \vee S2}$  $A = S1 \nabla S2$  $\mathrm{A}=\mathrm{S1}\downarrow\mathrm{S2}$ 

Die Verknüpfung ist:

 $S1 \nabla S2 = S2 \nabla S1$ kommutativ S1  $\triangledown$  S2  $\triangledown$  S3  $\neq$  (S1  $\triangledown$  S2)  $\triangledown$  S3 nicht assoziativ !

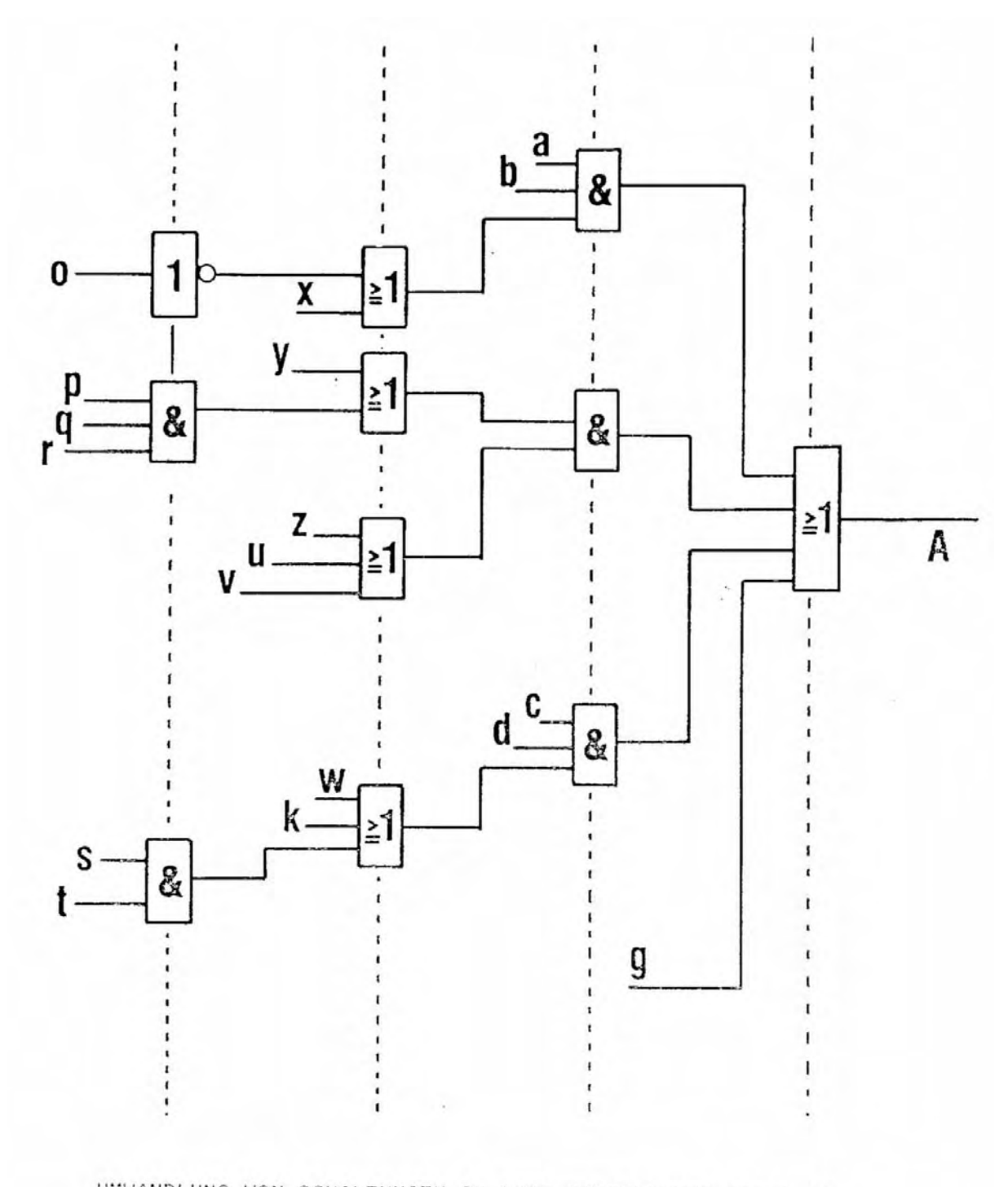

UMWANDLUNG VON SCHALTUNGEN IN NAND-DARSTELLUNG (Teil I)

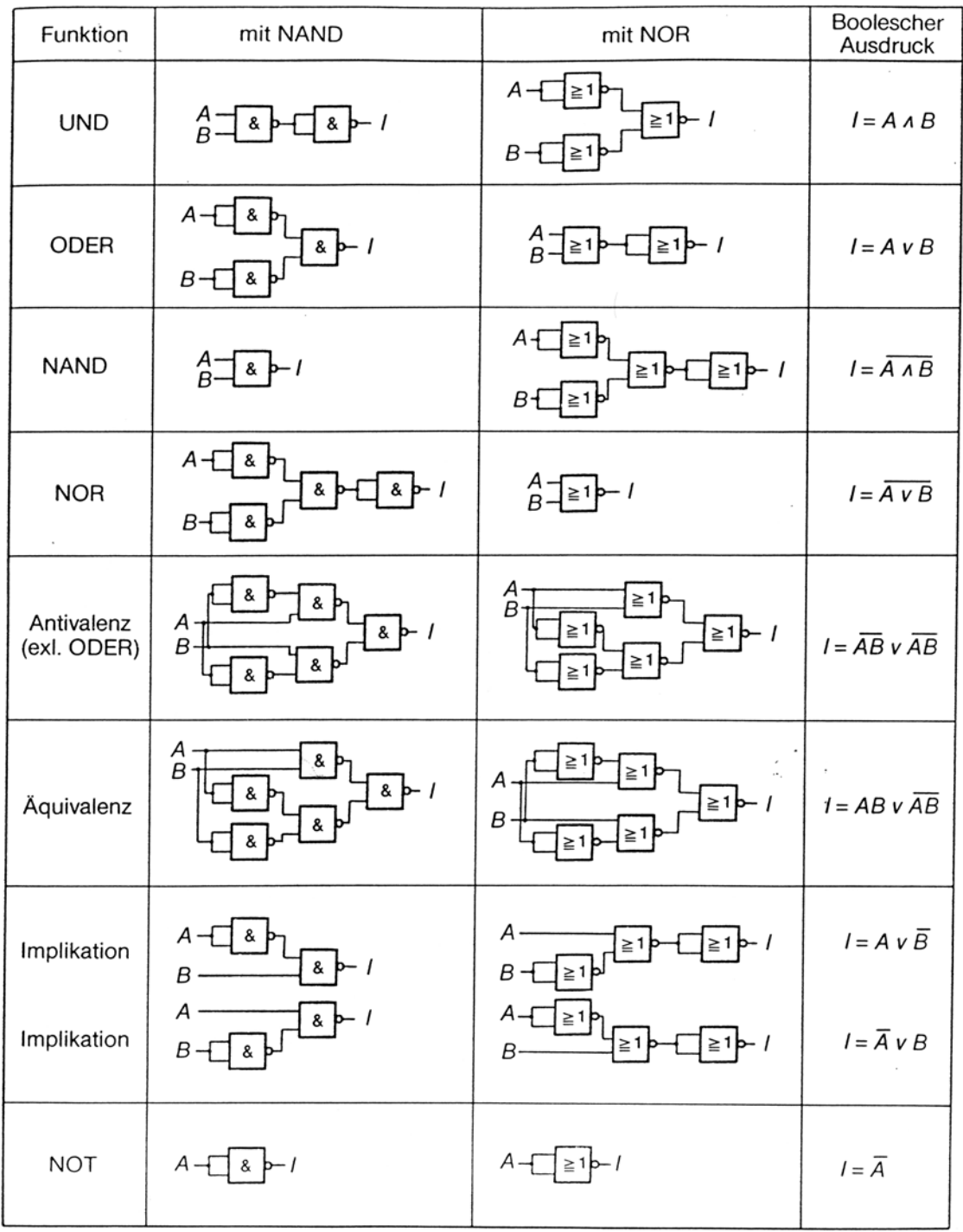

i,

Bild 8.40 Zusammenfassung der logischen Funktionen und ihrer Realisierung mit NAND- oder NOR-Gattern